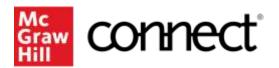

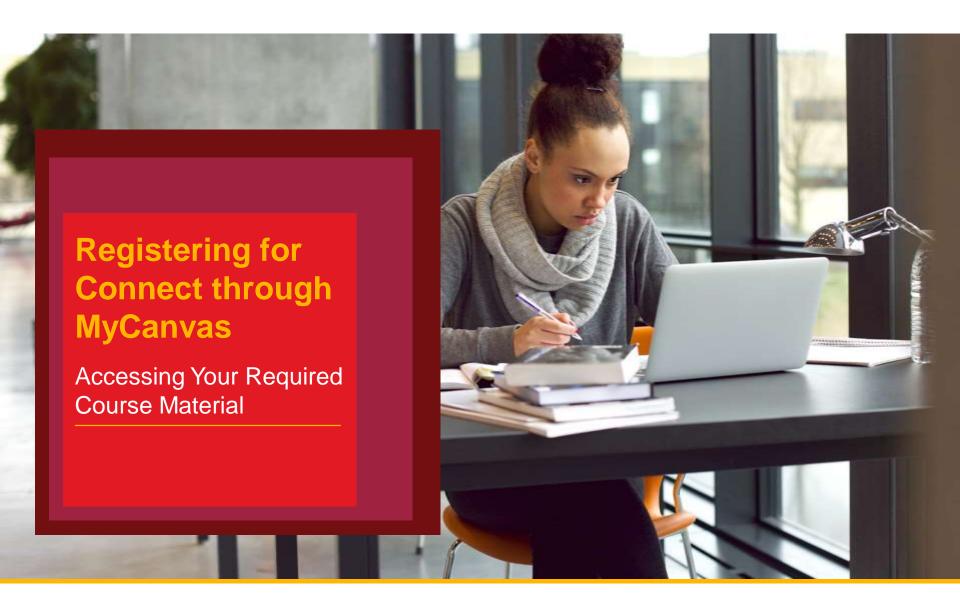

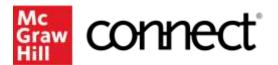

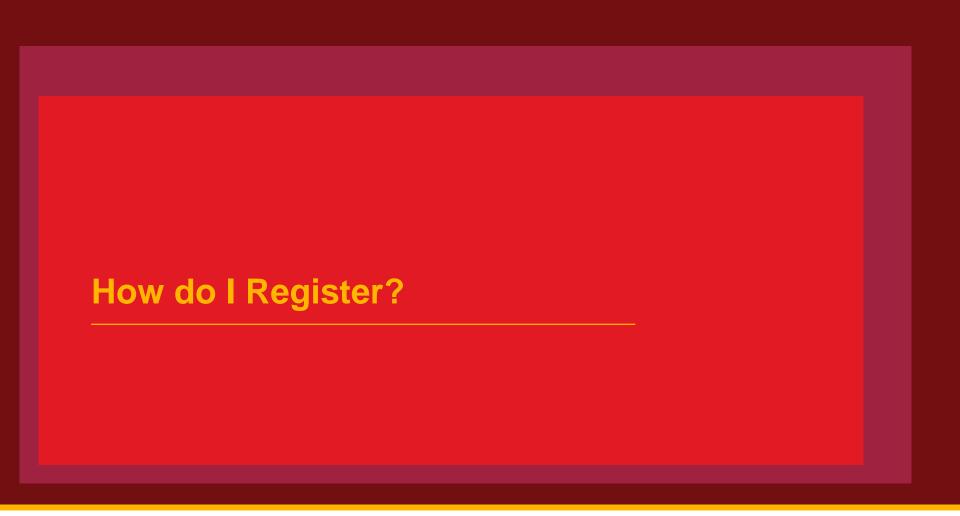

- 1. Log in to **MyCanvas** and navigate to your course.
- 2. Select **Courses** from the navigation bar.
- 3. Select the McGraw Hill Connect link click begin.
- 4. Enter your student email address and click begin. If you already have a Connect account enter your password otherwise you will have to complete a brief registration.
- 5. Enter your 20-Digit Connect Access Code, Buy your Access code Online, or start a two week temporary access.
- 6. Confirm your access to the course material
- 7. Congratulations! You have now registered your Connect access. You can click "GO TO CONNECT" to access the resources directly, or return to My Canvas

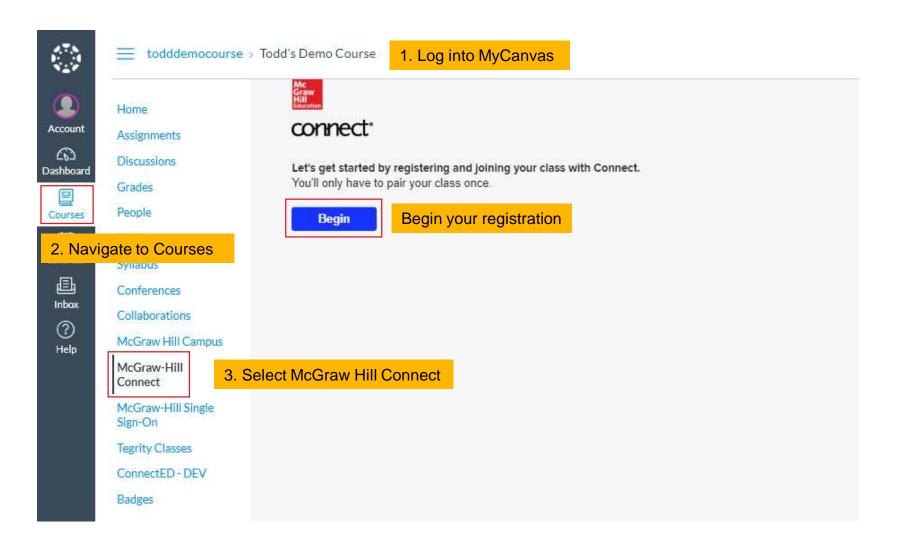

4. Enter your student email and click "BEGIN".

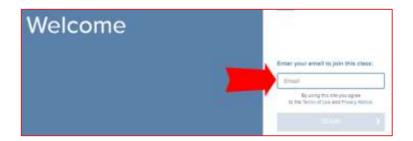

4a. If you already have a Connect account, enter your password.

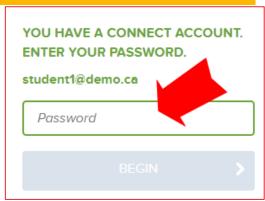

4b. If you do not have a Connect account, complete the form, and click "CONTINUE".

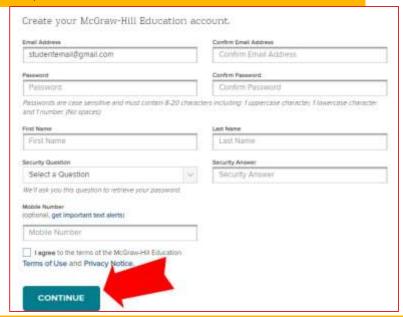

5. Enter your 20-Digit Connect access code, Buy your access code Online, or start a two week temporary access.

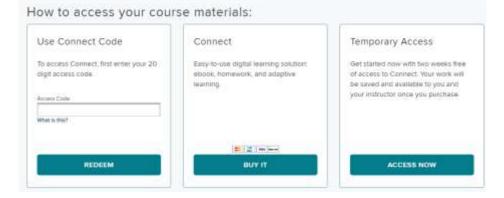

6. Confirm your access to the course material

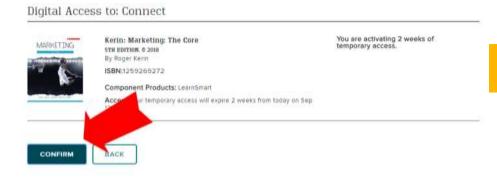

7. Congratulations! You have registered your Connect access.

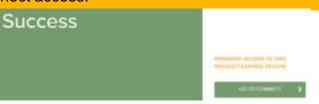

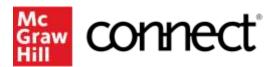

**How Can** I Get Support?

# **Support and Accessibility**

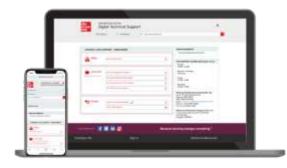

## **Hours of Support (EST Time):**

Mon – Thurs : 24 hours Fri: 12 AM - 9 PM EST Sat: 10 AM - 8 PM EST Sun: 12 PM – 12 AM EST

### **Technical Support and Live Chat:**

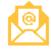

https://mhedu.force.com/CXG/s/ContactUs

#### **Visit our Portal:**

https://www.mheducation.co.uk/higher-education/students

## **Accessibility**

If you have any questions or concerns about interacting with our products, please contact your university's accessibility office.

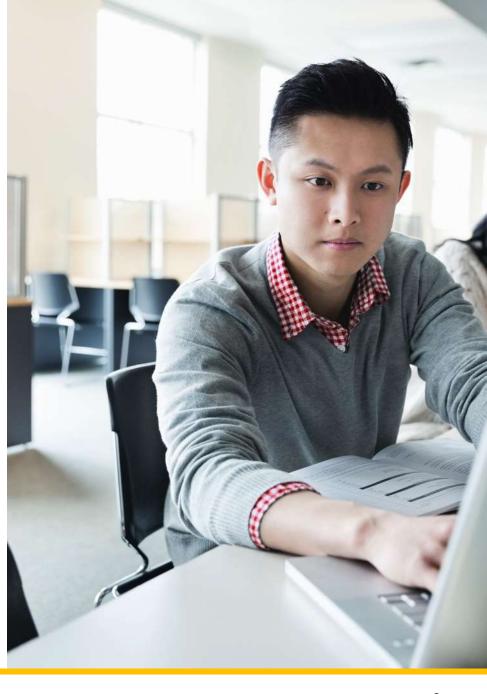

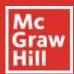

# Do you want to be a Student Ambassador?

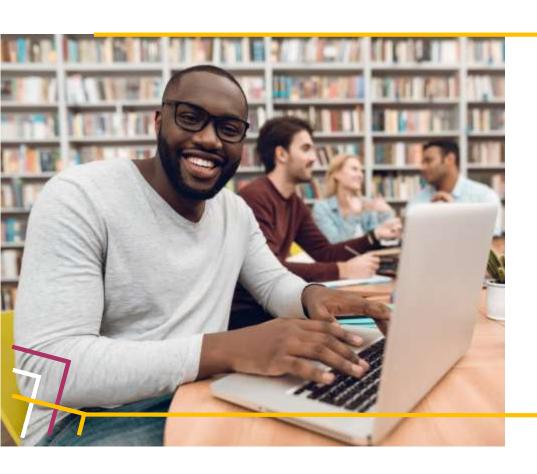

Are you interested in being a voice for the students? We are looking for university students who are passionate about digital learning, keen to support their peers and develop their professional skills.

As a digital learning advocate, you can connect with students and instructors in their institution by sharing your first-hand experiences and best practices of using McGraw Hill digital products.

By working closely with McGraw Hill staff, you can gain **real-world experience** and **professional development skills** to educate faculty and their students on the benefits of implementing and utilising digital learning tools to improve academic outcomes.

 $\label{lem:constraint} \begin{tabular}{ll} Visit our \underline{website} \ to \ learn \ more \ about the \ programme \\ Or send \ an \ email \ to \ \underline{marketing.emea@mheducation.com} \end{tabular}$ 

Follow us on:

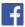

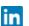

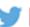

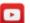